22 de septiembre Día Mundial del Rinoceronte

**BUENAS/Wevadsid** Viernes, 22 2023 de septiembre **GOLDEN TICKET 全BAC** The scoop of the day of the day of the day of the day of the day of the day of the day of the day of the day of Lanza "Golden 丒 **BAC** Ticket BAC" para asistir a los mejores conciertos

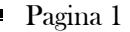

Convocan a el concurso de

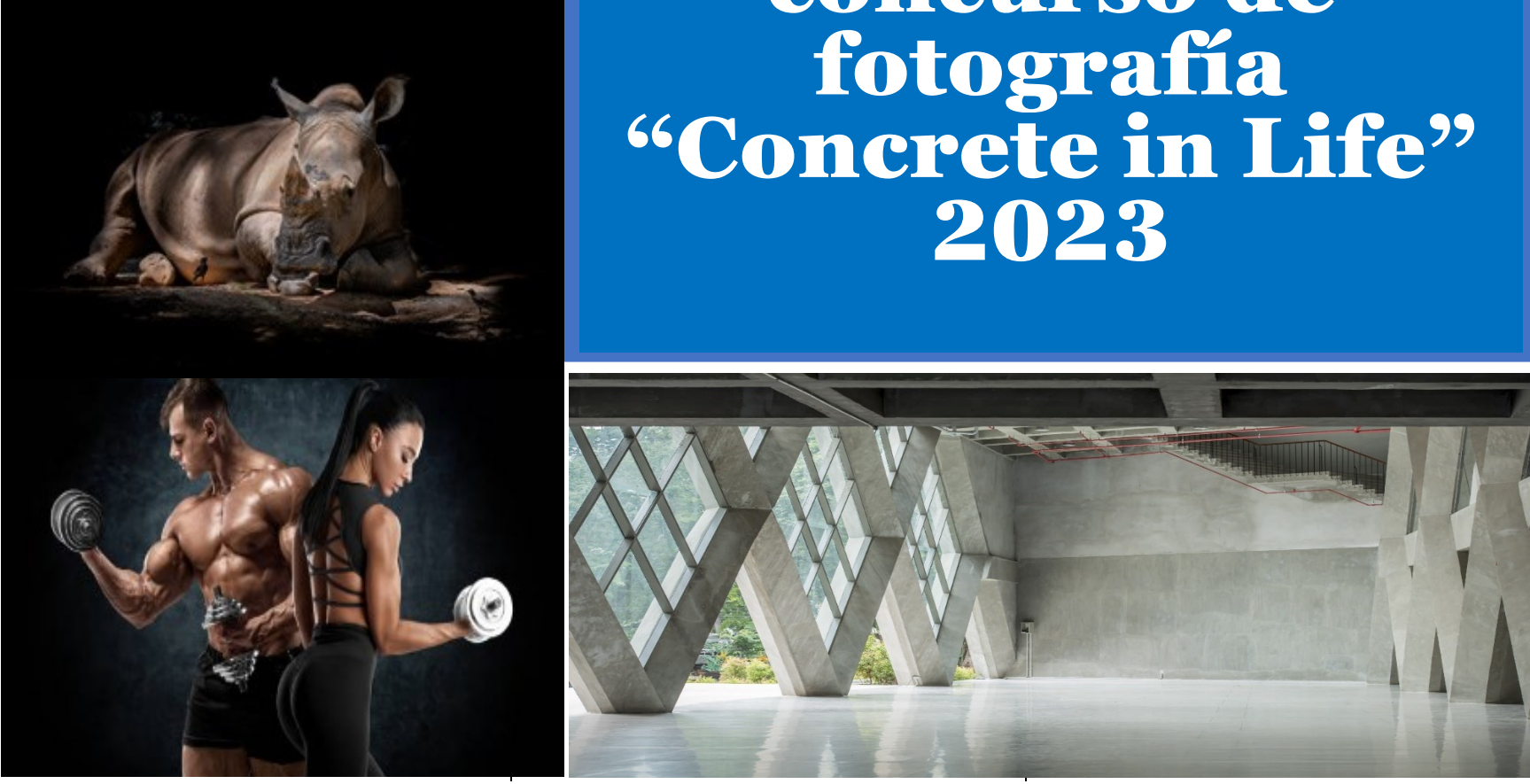

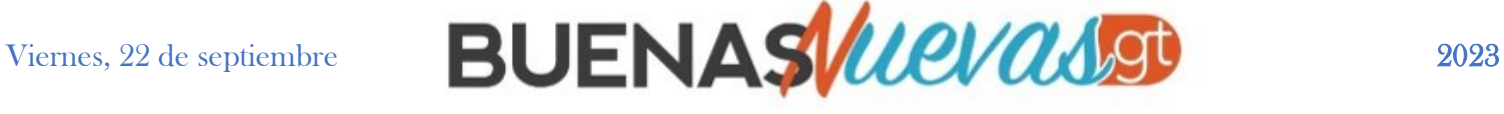

## Convocan el a concurso de fotografía "Concrete in Life" 2023

Para ganar masa muscular más rápido es importante realizar actividad física de forma regular, siguiendo preferiblemente las orientaciones del entrenador, además de llevar una alimentación adecuada al objetivo a alcanzar, dando preferencia a los alimentos ricos en proteína.

Es importante también dar un tiempo para que el músculo descanse y pueda crecer, esto debido a que durante el ejercicio las fibras musculares se lesionan y envían una señal al cuerpo que indica que es necesario recuperar los músculos, y es durante este período que se gana masa muscular.

La alimentación también es parte fundamental en el proceso de ganancia de masa muscular, ya que proporciona los nutrientes

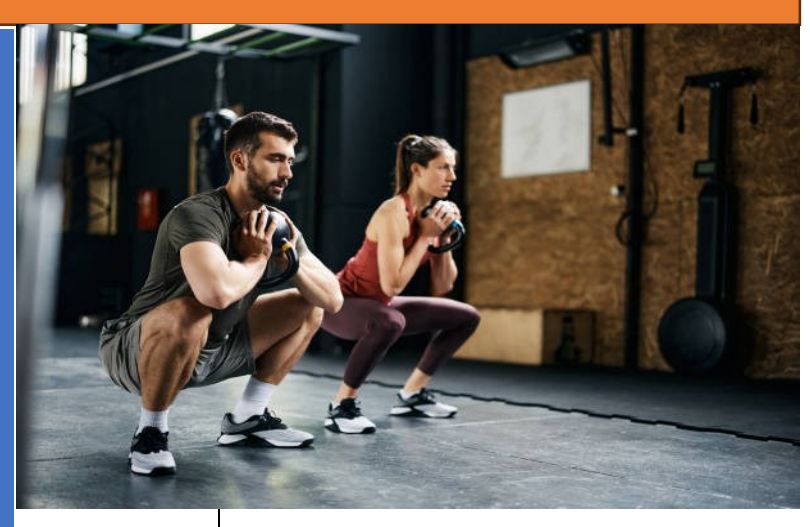

necesarios para que el diámetro de las fibras musculares pueda aumentar, garantizando la hipertrofia. Aquí te dejamos consejos para lograr ese tan ansiado aumento muscular en el gimnasio:

- 1. Hacer cada ejercicio lentamente
- 2. No parar el ejercicio cuando se sienta dolor
- 3. Entrenar 3 a 5 veces por semana
- 4. Comenzar el entrenamiento con ejercicios de musculatura
- 5. Cambie la rutina cada 4 o 5 semanas
- 6. Cada ejercicio debe realizarse utilizando el 65% de la carga máxima
- 7. Ingerir alimentos ricos en proteínas
- 8. Consumir grasas y carbohidratos antes del entrenamiento
- 9. Cuando logre el objetivo que pretende, no deje de ejercitarse
- 10.Dormir bien

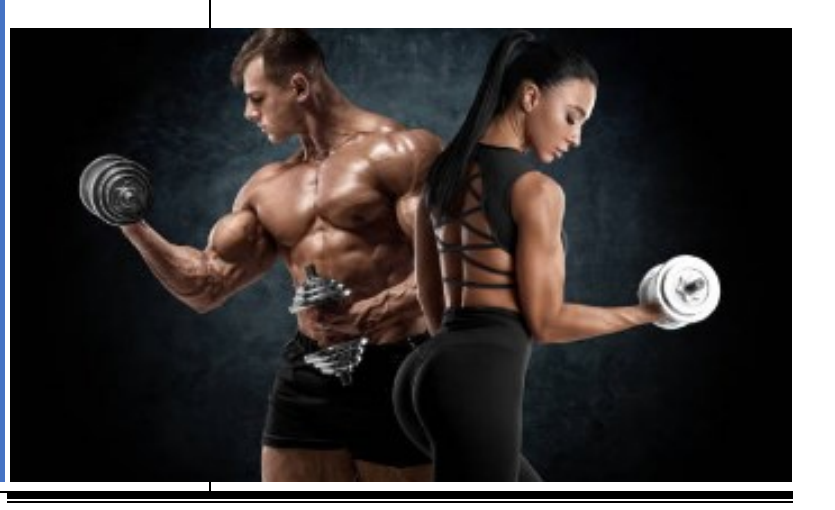

## Consejos para ganar masa muscular más rápido

La Asociación Global de Cemento y Concreto –GCCA- , por quinto año consecutivo realizó la convocatoria internacional para participar en el 5to. Concurso Anual de fotografía "Concrete Life.

> . conectan; los parques y en cada espacio que es utilizado Recordemos que el concreto ocupa un lugar indispensable en nuestra vida diaria, se encuentra en nuestras casas y oficinas; en las carreteras y aceras; en los puentes que nos en la sociedades modernas.

 Como material de construcción sostenible proporciona estructuras seguras, duraderas y resilientes, además de proporcionar la base para una infraestructura de energía renovable.

El concurso constara de cuatro categorías en donde los participantes podrán demostrar su creatividad, (Diseño y uso urbano, Infraestructura a base de concreto, Concreto en la vida diaria y Belleza y diseño) en los niveles profesional y amateur.

Premiando al primer lugar con 10 mil dólares, el segundo y tercer lugar tendrán un premio de 2 mil 500 dólares. La competencia internacional busca resaltar la belleza y la importancia del concreto para la humanidad y para la sostenibilidad de las sociedades.

El concurso atrae la atención de fotógrafos de todo el mundo y se ha convertido en un referente a nivel mundial de fotografía.

Los participantes tienen hasta el 15 de noviembre para enviar sus propuestas y para obtener mayor información se puede ingresar en el siguiente enlace: https://gccassociation.org/concreteinlife2023/

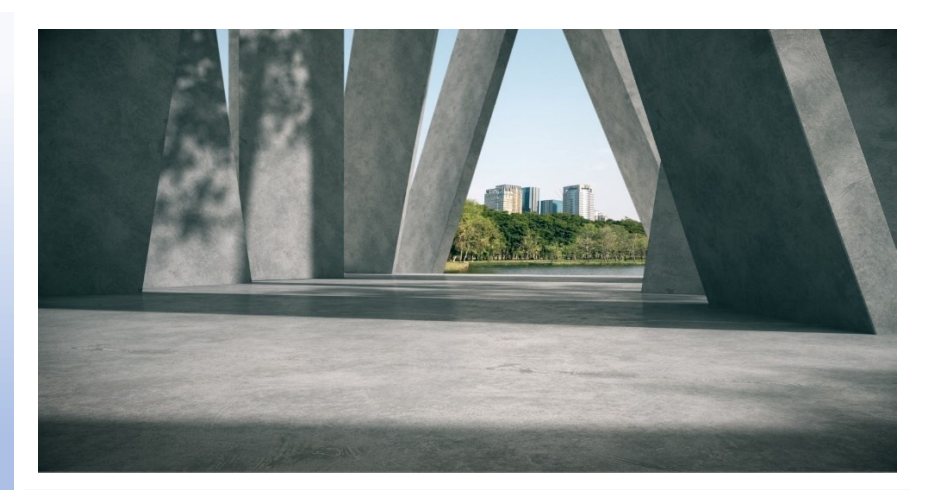

### **El concreto en la vida de las personas**

El concurso de fotografía "Concrete in Life" está abierto a fotógrafos aficionados y profesionales (o cualquier persona con un teléfono con cámara) de todo el mundo. Busca realzar la importancia del concreto en la vida diaria de las personas y su relación con el diseño, el ambiente y la sostenibilidad.

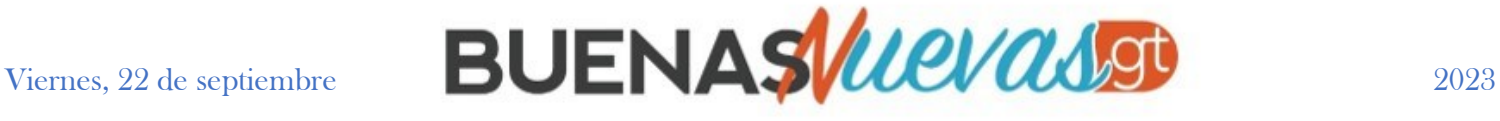

## Lanza "Golden Ticket BAC" para asistir a los mejores conciertos

Con el propósito de recrear la banca en Guatemala, BAC busca promover el entretenimiento en el país brindando experiencias innovadoras y diversión. Con el compromiso de continuar generando los mejores beneficios y momentos únicos para sus tarjetahabientes, el asesor financiero lanza la promoción "Golden Ticket BAC". Del 8 de septiembre al 14 de noviembre, los clientes guatemaltecos tendrán la posibilidad de ganarse un NFT o bienes virtuales que dará acceso a los mejores conciertos o eventos de entretenimiento que sean patrocinados por la entidad bancaria en el 2024.

"Golden Ticket BAC" es una plataforma basada en la innovación y tecnología de los NFTs que permitirá a los tarjetahabientes seleccionar los conciertos o eventos a los cuales desean asistir con un acompañante y disfrutar, así, del mejor entretenimiento durante un año de manera gratuita. Los NFTs son bienes virtuales únicos que están innovando el sector del entretenimiento, al garantizar su originalidad y autenticidad.

Golden Ticket BAC ofrecerá a los guatemaltecos la oportunidad de vivir diversas experiencias de entretenimiento de alta calidad y talla internacional. Para participar en esta increíble promoción, los tarjetahabientes de BAC deberán inscribirse en el sorteo a través de los distintos canales de comunicación con los que cuenta el banco y consultar los términos y condiciones de esta promoción en: www.baccredomatic.com. Los participantes al realizar compras por Q.100.00 o más, con cualquier tarjeta de crédito/debito de BAC acumularan una oportunidad. Y si las compras se realizan con Tarjetas BAC en un POS BAC, acumularan dos oportunidades. Y si utilizas la tarjeta AMEX serán tres oportunidades acumuladas.

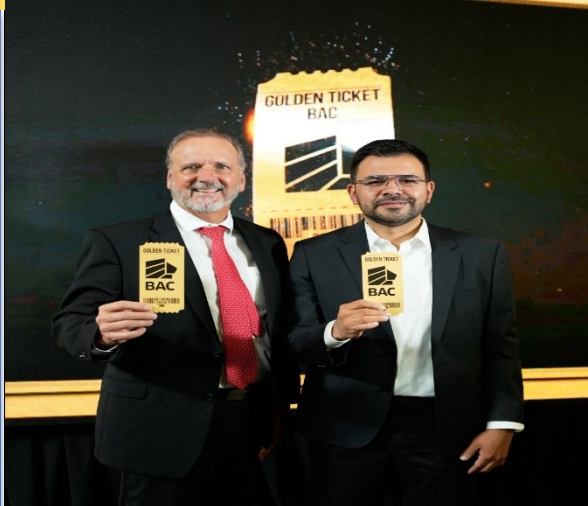

Los dos ganadores de la promoción "Golden Ticket BAC", serán anunciados en las redes sociales de BAC el 27 de noviembre del año en curso. El primer ganador recibirá un NFT, que le dará acceso a un pase doble para primera localidad de 12 conciertos o eventos de entretenimiento, patrocinados por BAC. De su elección. El segundo ganador también recibirá un NFT que le otorgará acceso a un pase doble para la segunda localidad de 12 conciertos de entretenimiento a los que desee asistir.

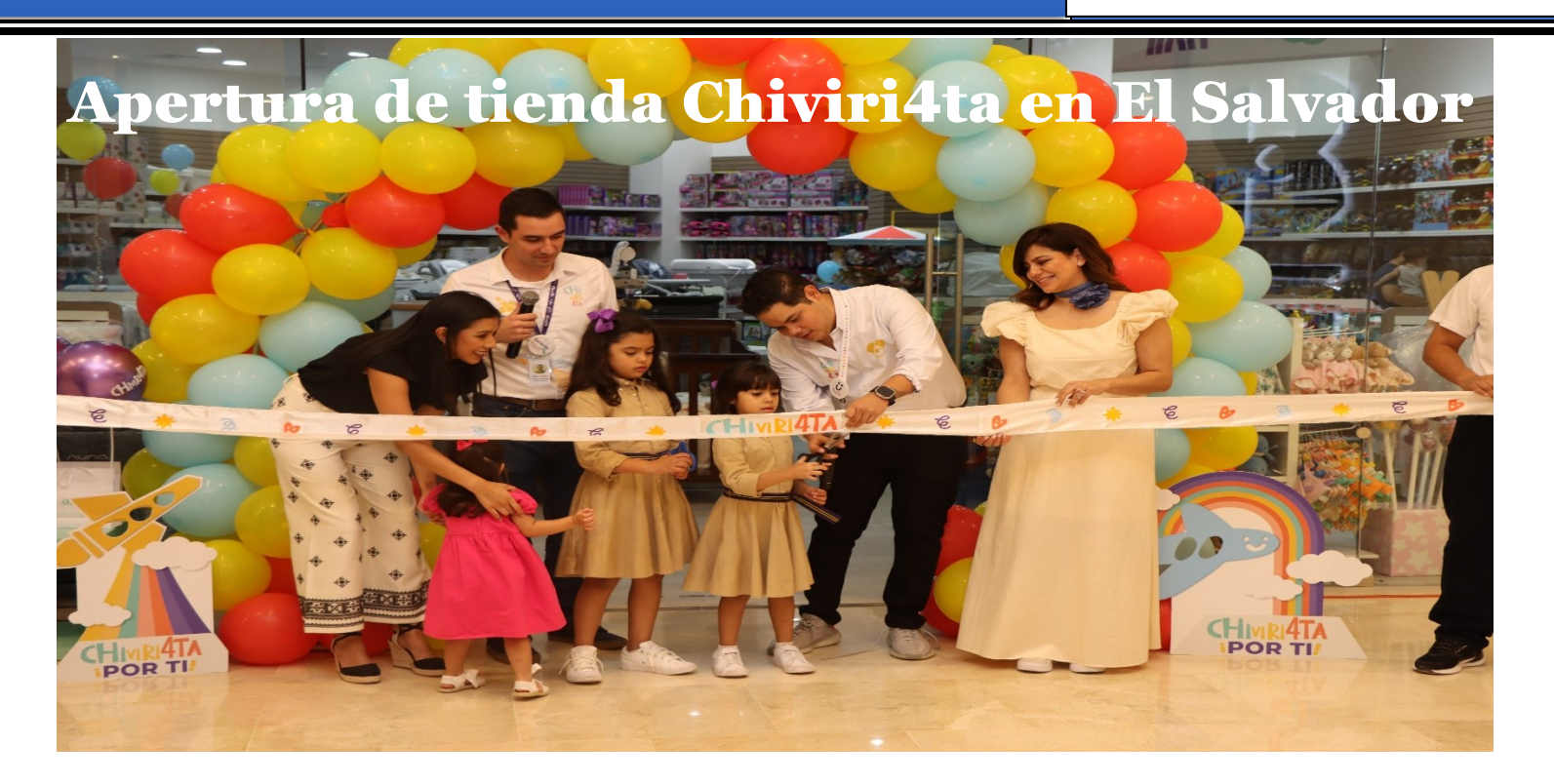

Chiviri4ta, la tienda líder en productos para bebés y niños,

anunció la apertura de su nueva sucursal en El Salvador. Esta expansión representa un importante paso para la marca en su compromiso de brindar el mejor apoyo a los padres en la etapa de crecimiento de sus hijos y llevar su oferta de productos a más países.

La nueva tienda 380² metros de venta y puede exhibir alrededor de cinco mil productos diferentes. Además del diseño característico de la marca, que ofrece espacios únicos con un toque divertido y moderno para que tanto los pequeños como los adultos disfruten de su visita y tengan una experiencia inolvidable. Además, cuenta con su programa de lealtad que permite la acumulación de puntos en cada compra para canjear en futuras adquisiciones.

Chiviri4ta ofrece una amplia gama de productos, sillas

para carro, portabebés, carruajes, gimnasios para bebés, sillas de comer, utensilios para comer, cunas y sus accesorios, corrales y una gran variedad de juguetes.

La tienda en El Salvador está abierta al público desde septiembre y atenderá en horario de lunes a domingo de 10:00 am a 7:00 pm, ubicada en el primer nivel de Presidente Plaza, en la colonia San Benito, San Salvador.

**Pagina 3** 

# Viernes, 22 de septiembre **BUENASWANST** 2023

Pagina 4

**Qué hago si se me acaba el espacio?** piensa en cómo deshacerte de todos esos datos basura, sigue leyendo para saber cómo. Lo primero será identificar qué correos no son relevantes y

cuáles son los más pesados para enfocarte en esos. Abre tu correo electrónico Gmail.

Ve a la barra de búsqueda, al final de la barra hay una opción con tres rayas llamada "Opciones de búsqueda", da clic.

En el menú que dice Mayor que, coloca el número 20, para que busque archivos pesados.

Una vez completado la búsqueda, verás los correos que tienen este peso.

Selecciónalos y da clic en borrar o mover a la papelera, después vacía la papelera para borrarlos definitivamente.

Puedes seleccionarlos por carpeta, esto podría tardar un poco más pero también es súper efectivo.

El Día Mundial del Rinoceronte se celebra el 22 de septiembre de cada año con el fin de crear conciencia en la población mundial de la importancia de cuidar y proteger al rinoceronte, una especie que desempeña un rol fundamental en el equilibrio de los ecosistemas alrededor del mundo.

Se caracterizan por ser de gran tamaño, con una piel muy gruesa y poseedores de unos desafiantes cuernos, que, a muchos, causa verdadero temor.

Son animales muy longevos y en la actualidad existen cinco tipos distintos de especies, donde el rinoceronte blanco está considerado el segundo animal terrestre más grande del planeta. En las regiones de África y Asía.

#### **existen cinco clases distintas de rinoceronte**s:

El rinoceronte Indio, que se ubica en la región de Nepal, Bután y la India. El rinoceronte de Sumatra, que habita la región de Indonesia y con alto riesgo de desaparecer.

- El rinoceronte de Java, otra especie amenazada de extinción.
- El rinoceronte Negro, ubicados en Namibia, Sudáfrica y Kenia.

El rinoceronte Blanco, es el que todavía conserva más esperanzas de preservación.

La principal causa de la desaparición de los rinocerontes es la caza furtiva, ya que los cuernos de este bello animal son extraídos para venderse en el mercado negro

Esto se debe a que los habitantes de regiones como la China y países del lejano oriente tienen la firme convicción de que el cuerno del rinoceronte posee verdaderas propiedades medicinales y afrodisíacas. Son presa fácil para ser usada en el comercio debido a las guerras, la pobreza y la desigualdad en estas regiones del planeta.

Existen algunos santuarios y zoológicos donde esta especie es protegida y así poder evitar su extinción, pero hace falta mayor compromiso de los gobiernos y organizaciones para hacer respetar las leyes y penalizar a los responsables de esta abominable práctica que está acabando con la existencia del rinoceronte en la Tierra.

El rinoceronte es un animal que se distingue de otras especies terrestres, ya que posee un duro cuerno que está en constante crecimiento durante toda su vida, llegando a medir hasta 1.50 metros.

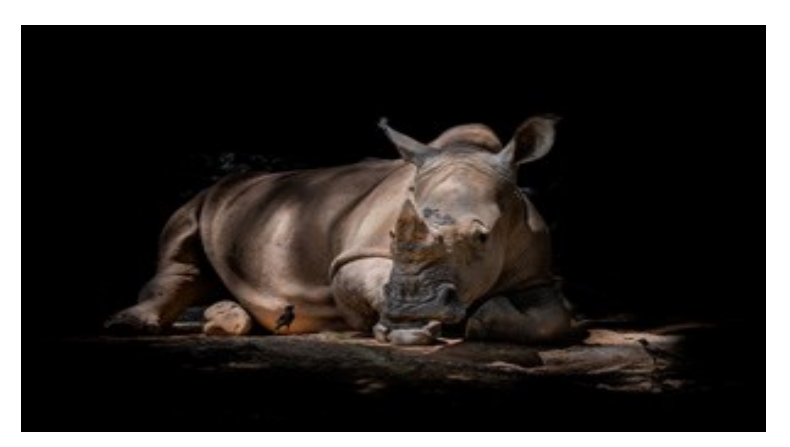

La piel del rinoceronte es tan gruesa, que puede convertirse en una verdadera coraza defensiva ante cualquier peligro, sin embargo, pueden ser muy sensibles a la exposición solar o a la picadura de insectos.

Es una especie bastante solitaria, que sólo se reúne en pequeñas manadas durante la época de apareamiento, siendo el rinoceronte blanco el más sociable de los cinco tipos que todavía existen.

Es muy común ver al rinoceronte acompañado de las aves llamadas búfagos y esto se debe a que las mismas se alimentan de las larvas, los parásitos y las garrapatas que están en el cuerpo de este animal, además resultan muy útiles ya que a través de un ruido muy particular que ellas emiten, advierten al rinoceronte de algún posible peligro.

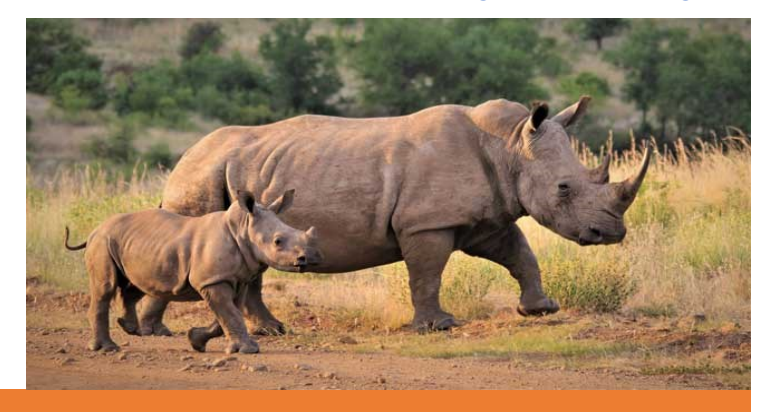

# Que hacer cuando tu correo ya no tiene espacio

Gmail es un servicio de correo electrónico gratuito creado por Google que permite a los usuarios enviar, recibir, organizar y gestionar correos electrónicos en línea. Ofrece diversas funciones y se integra con otros servicios de Google como Drive y Calendar.

Gmail ofrece muchísimas ventajas, como lo es el amplio almacenamiento gratuito, búsqueda eficiente, integración con servicios de Google, seguridad sólida, filtrado de spam, etiquetado en lugar de carpetas, aplicación móvil y es de uso gratuito aunque cuenta con algunas limitaciones.

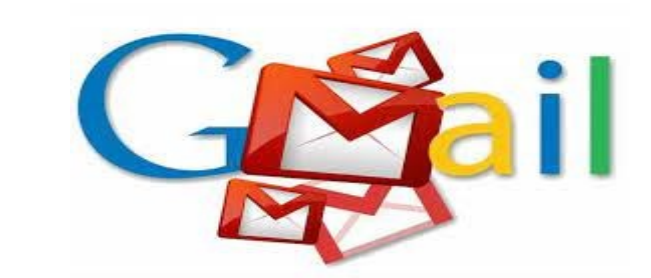

## **¿Cuáles son esas limitantes?**

Las limitaciones principales de Gmail incluyen restricciones de almacenamiento y tamaño de archivo adjunto, filtros de spam, necesidad de acceso a Internet para su uso, y algunas limitaciones en personalización y características avanzadas en comparación con otros servicios de correo electrónico.

Todas las cuentas de Gmail cuentan con 15 GB gratuitos, estos podrían llenarse rápido